# Cheatography

Apex.

logic

record

**Under** 

SOQL

Apex What is

Froce.

### Apex Cheat Sheet by [bharatswati](http://www.cheatography.com/bharatswati/) via [cheatography.com/125832/cs/36633/](http://www.cheatography.com/bharatswati/cheat-sheets/apex)

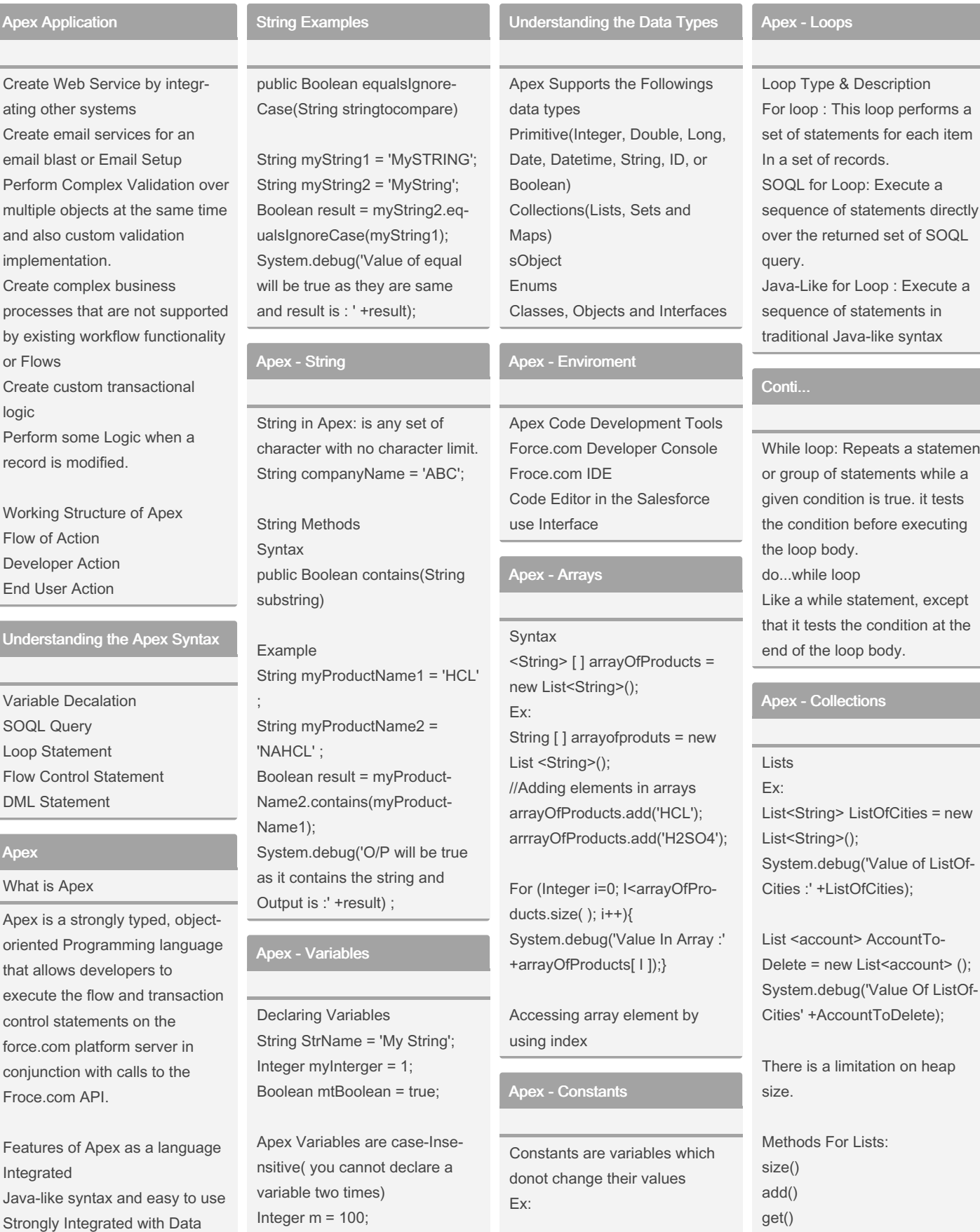

public class CustomerOperati‐ onClass{ Static final Double regularCu‐ tomerDiscount = 0.1;

More String Examples

Strongly Typed Multitenant Environent Upgrades Automatically

### Repeats a statement tatements while a on is true. it tests

Description

before executing y. dc statement, except he condition at the op body.

ex - Collections

ListOfCities = new  $\dot{\Omega}$ : ug('Value of ListOftOfCities);

lt> AccountTov List<account> (); ug('Value Of ListOfbuntToDelete);

nitation on heap

## Lists: get() clear() set()

Sets and Method for Sets

Integer  $m = 100$ ; For (Integer  $I = 0$ ;  $I < 0$ ;  $I++$ ){ integer m = 1; Scope of Variables List<string> Products = new List<strings>();

Pliblic Boolean equalsIgnore‐ Case(String stringtocompate) String MyString1 = 'MySTRING'; String MyString2 = 'MyString'; Boolean result = myString2.eq‐ ualsIgonoreCase(myString1); Sytem.debug(' your message :' +result);

#### Products.add(HCL);

}

Primitive Data Types

Interger Interger  $X = 1000$ ; System.debug(' value of x Variables: ' +x);

Boolean Boolean x;  $x = true$ ; System.debug(' ' +x);

Date Date  $x =$  date, today();

Long/String Long x = 231321265465444‐ 5643;

Object Account  $x = new$  Account ( Name ='Test AC');

Static Double finalPrice = 0; public static Double provideDi‐ scount (Integer price){ // calculate the Discount finalPrice = price - price \* rebularCustomerDiscount; return finalPrice;

}

}

OUTPUT

Double finalPrice = CustomerO‐ perationClass.provideDiscount(‐ 100); System.debug('FinalPrice :' +finalPrice);

Apex - Decision Making

Decision-making structures require that the programmer specify one or more conditions to be evaluated.

Set<string> ProductSet = new Set<string>{'Phenol', 'Benzene', 'H2SO4'}; ProdcctSet.add('HCL'); System.debug('Set with New Value :' +ProductSet);

ProductSet.remove('HCL'); ProductSet.contains('HCL');

#### Maps

Map<string, string> ProductCodeToProductName = New Map<string, string> {'1000' =>'HCL', '1001' => 'H2SO4'};

By bharatswati

[cheatography.com/bharatswati/](http://www.cheatography.com/bharatswati/)

Not published yet. Last updated 23rd January, 2023. Page 1 of 2.

Sponsored by ApolloPad.com Everyone has a novel in them. Finish Yours! <https://apollopad.com>